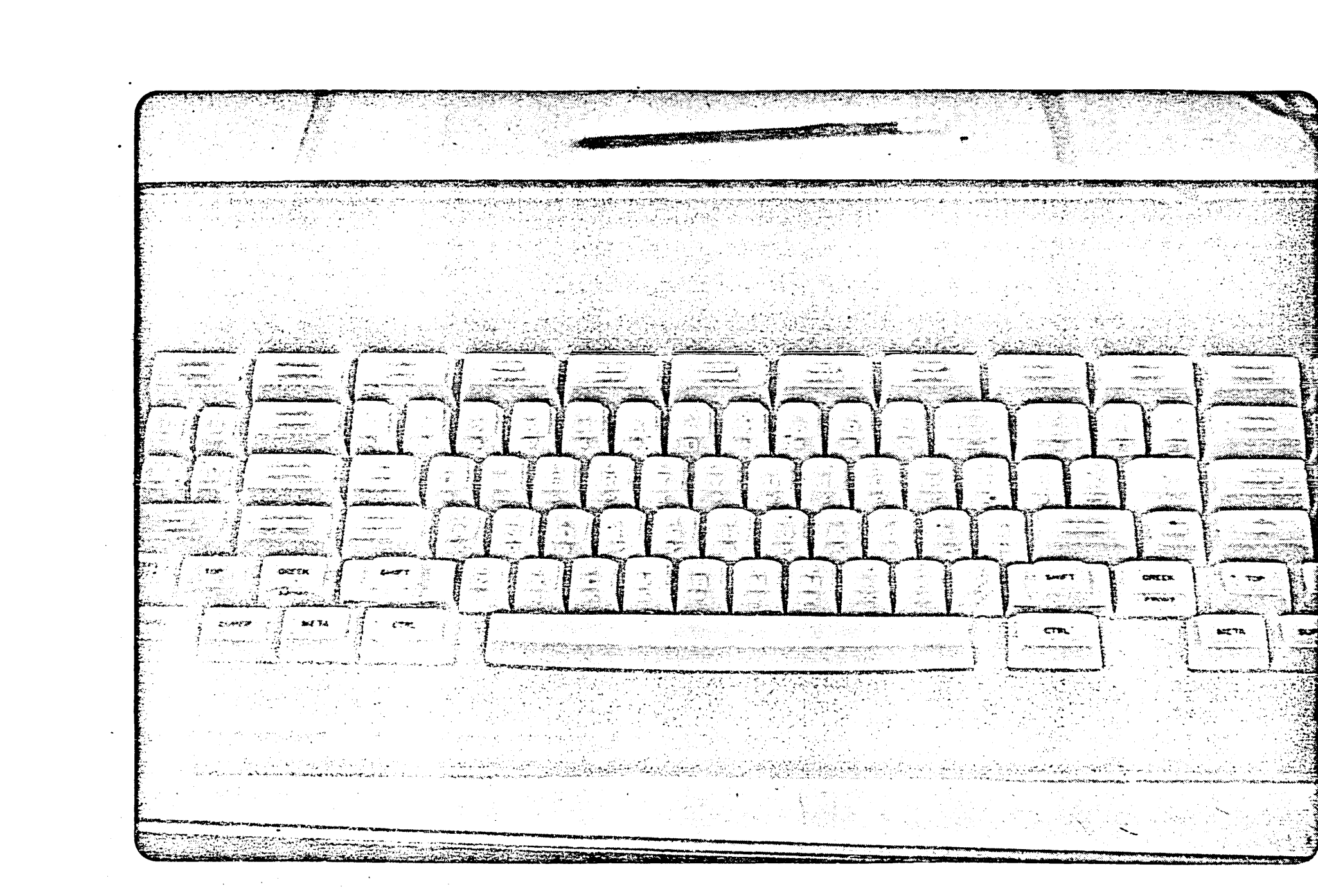

MIT List Machine Reyhound.

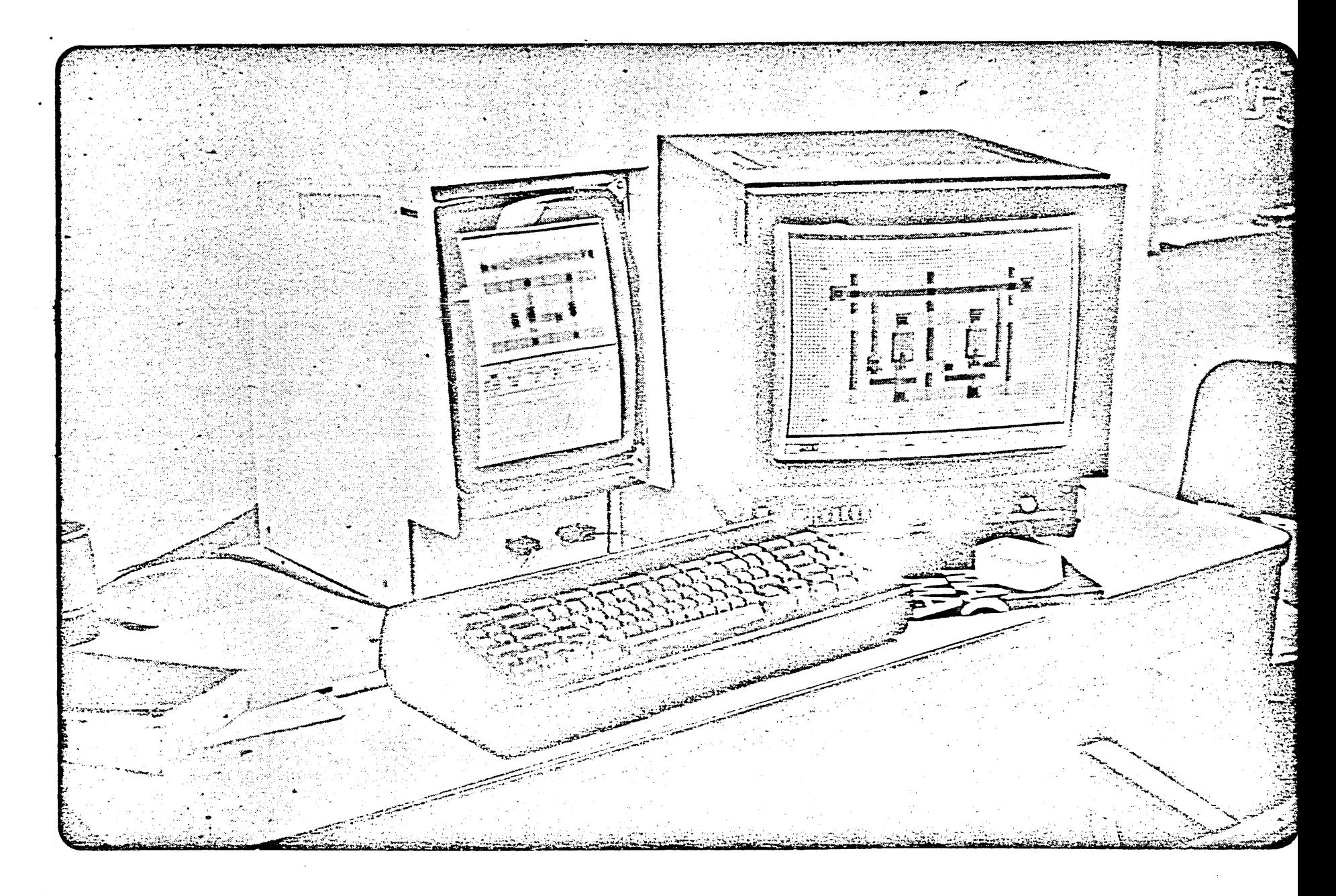

MIT Lisp Machine Console

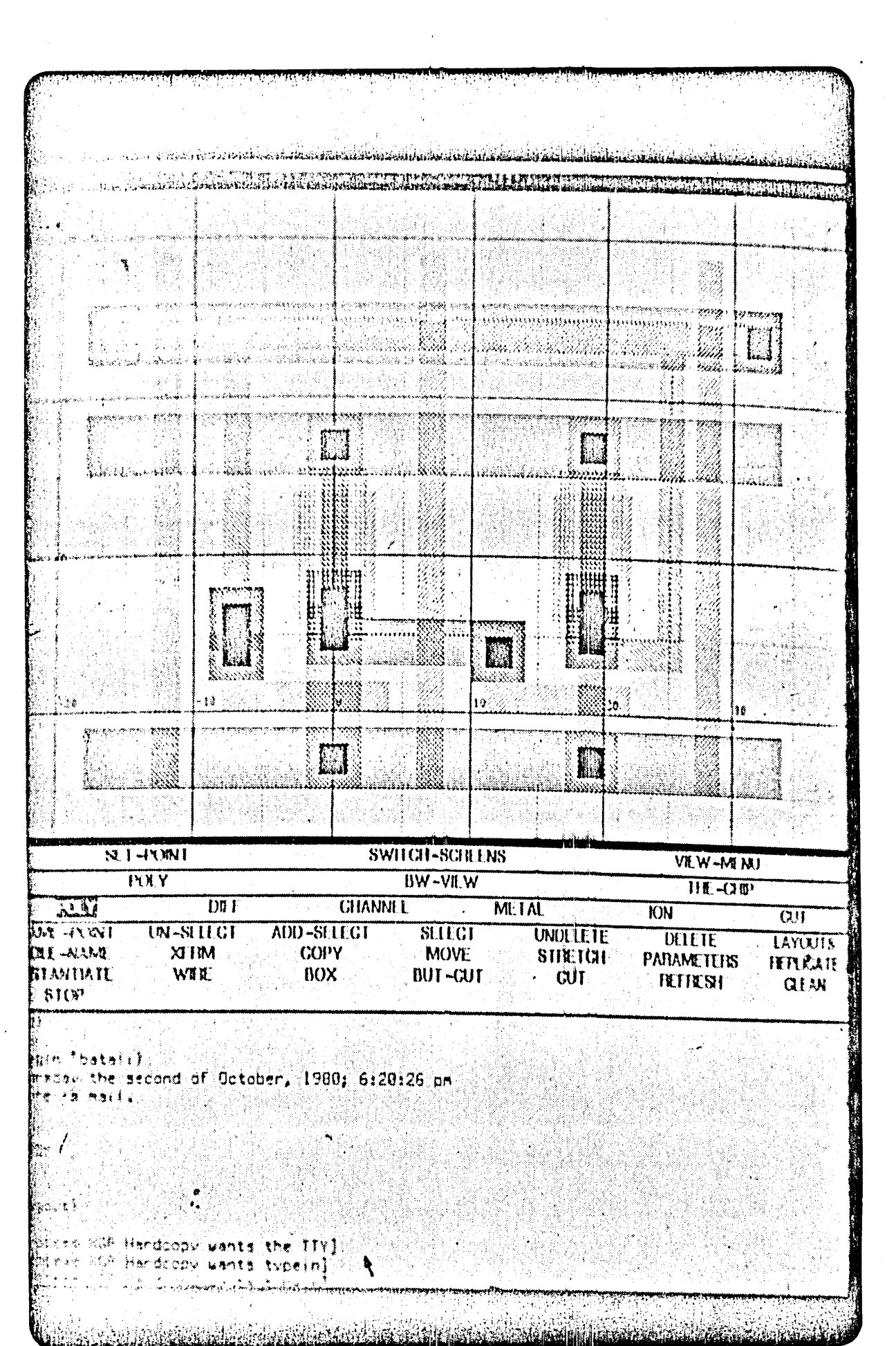

W.

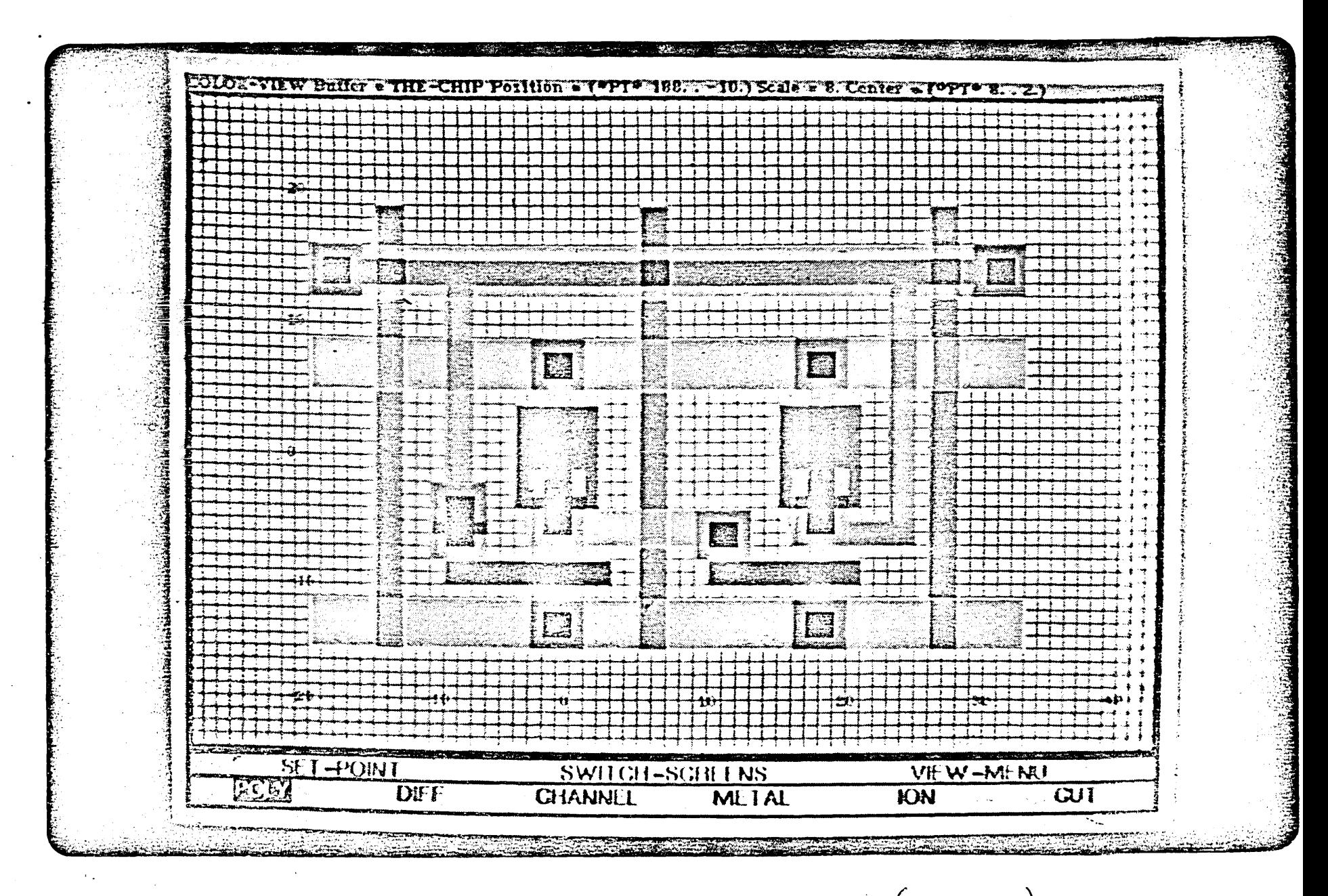

MIT Lisp Machine Color Display (576x480)

Henry Baker<br>Symbolics, Inc.<br>605 Hightree Rd. The Tien Machine Senta Honica CA  $(x13)459-6040$ The Lisp Machine Is a personal computer system which was designed and constructed at the MIT Artificial Intelligence Lab. It was designed to provide a high performance and economical implementation of the Lisp programming language. There are currently  $\frac{4}{100}$  Lisp Machines in use by researchers in the AI Lab and the Laboratory for Computer Science. These are some of the features of the Lisp Machine and some things which make It different from other computers: o 24-blt virtual address space ·0 Large writable micro-control stote o 700 by 900 pixel graphics monltot o An instruction set designed specifically for Lisp o An operating system, including a text editor, debugger, window and file system, written entirely in Lisp. 06719780 21:21:33 JLK USER: Dena Pause

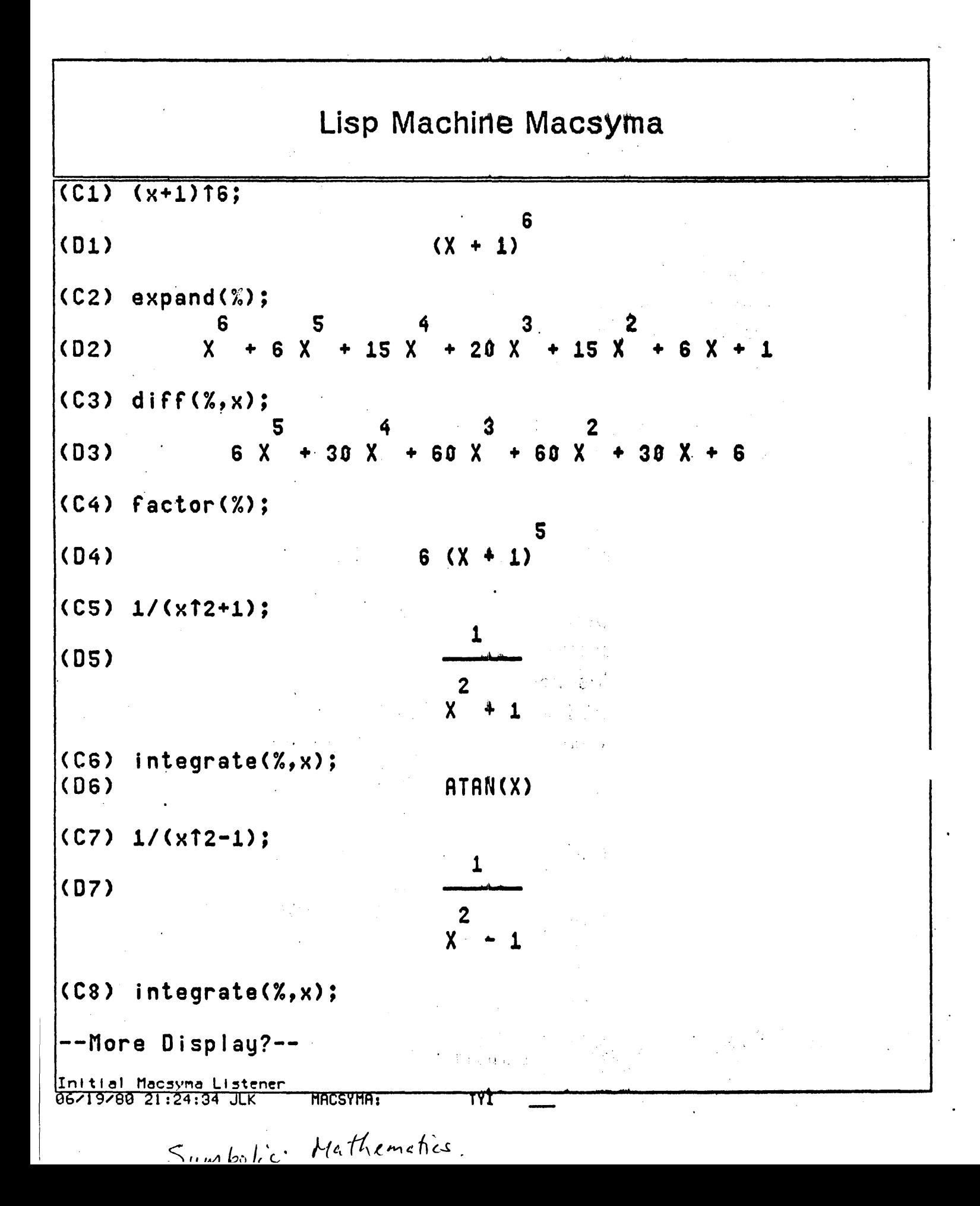

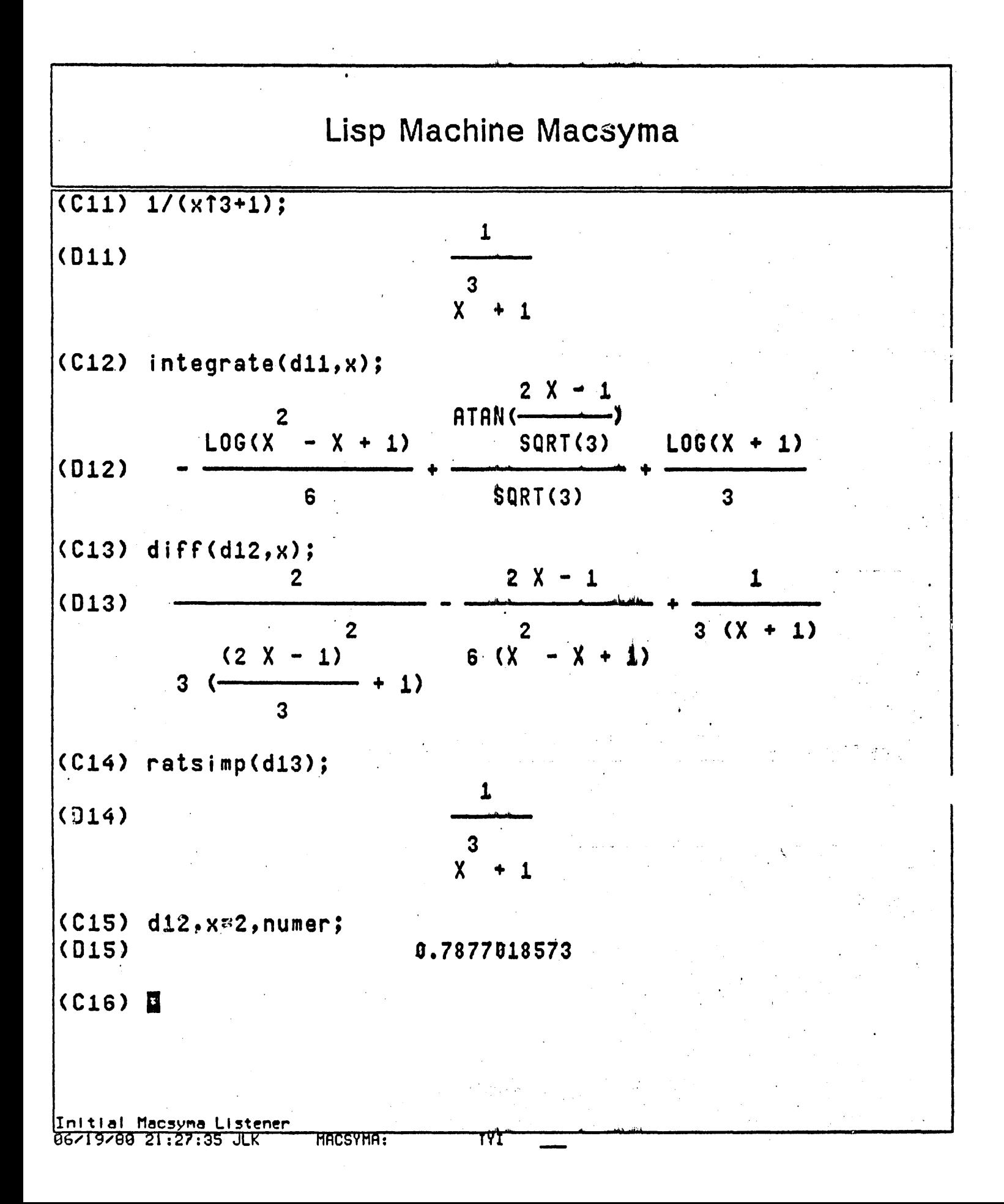

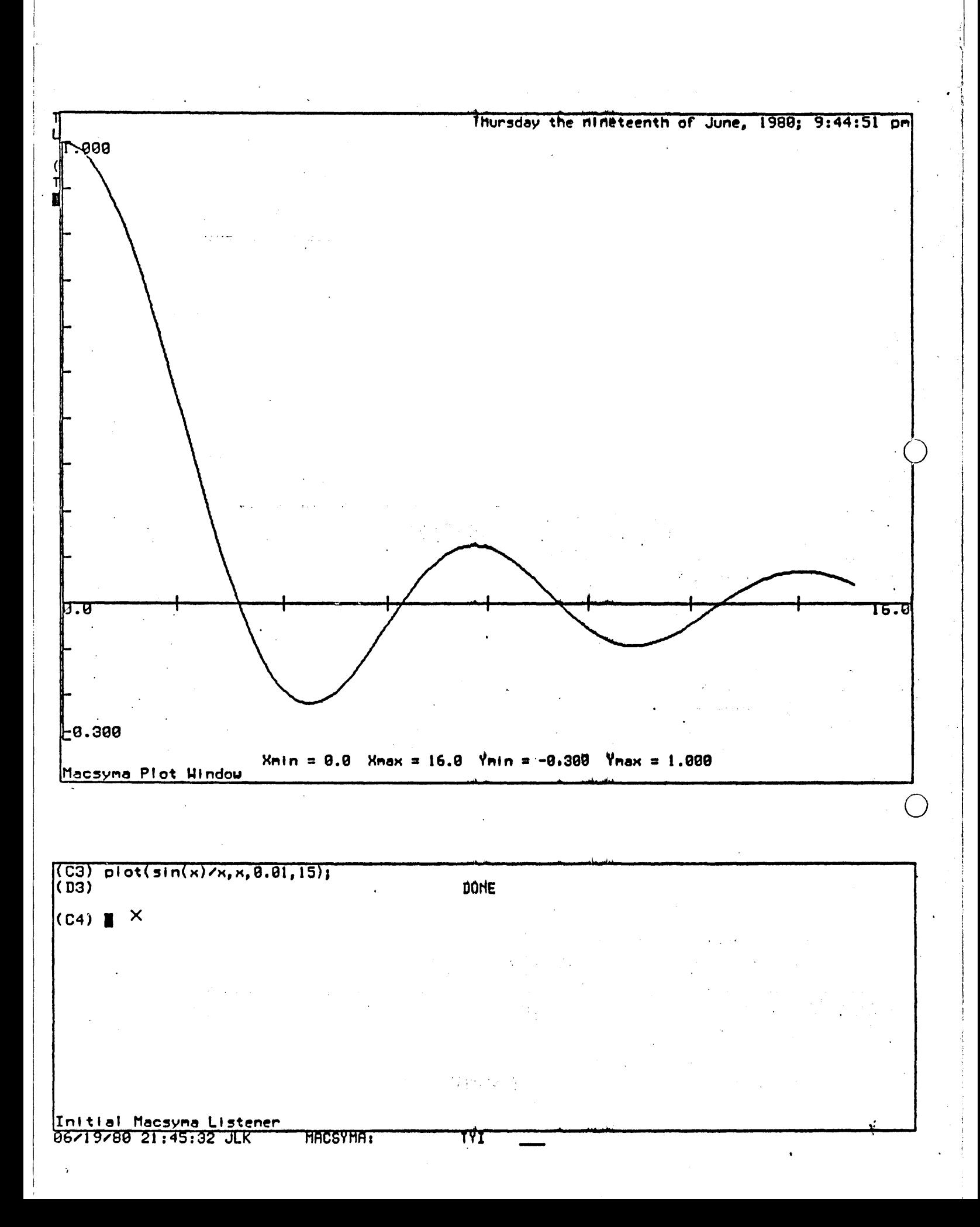

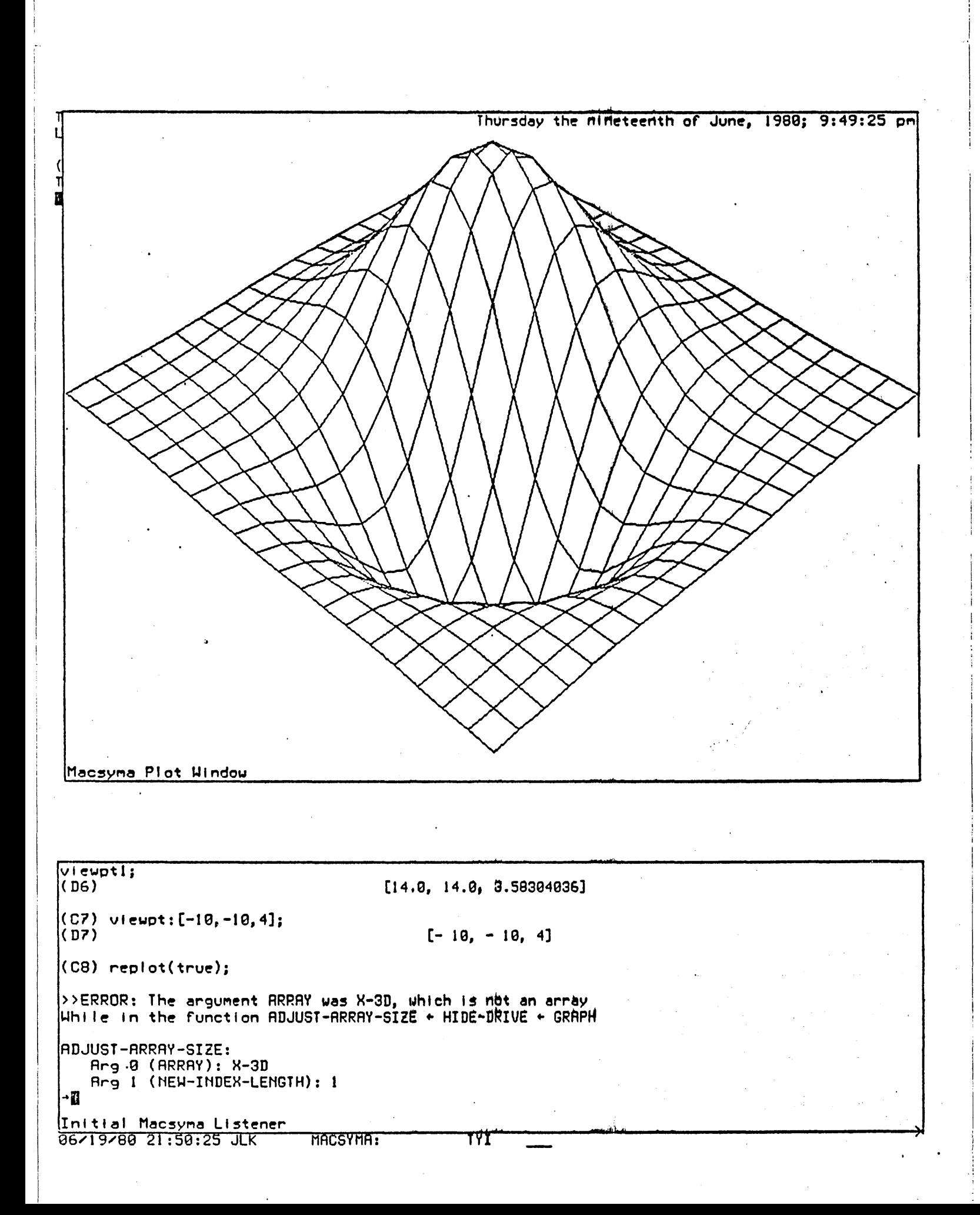

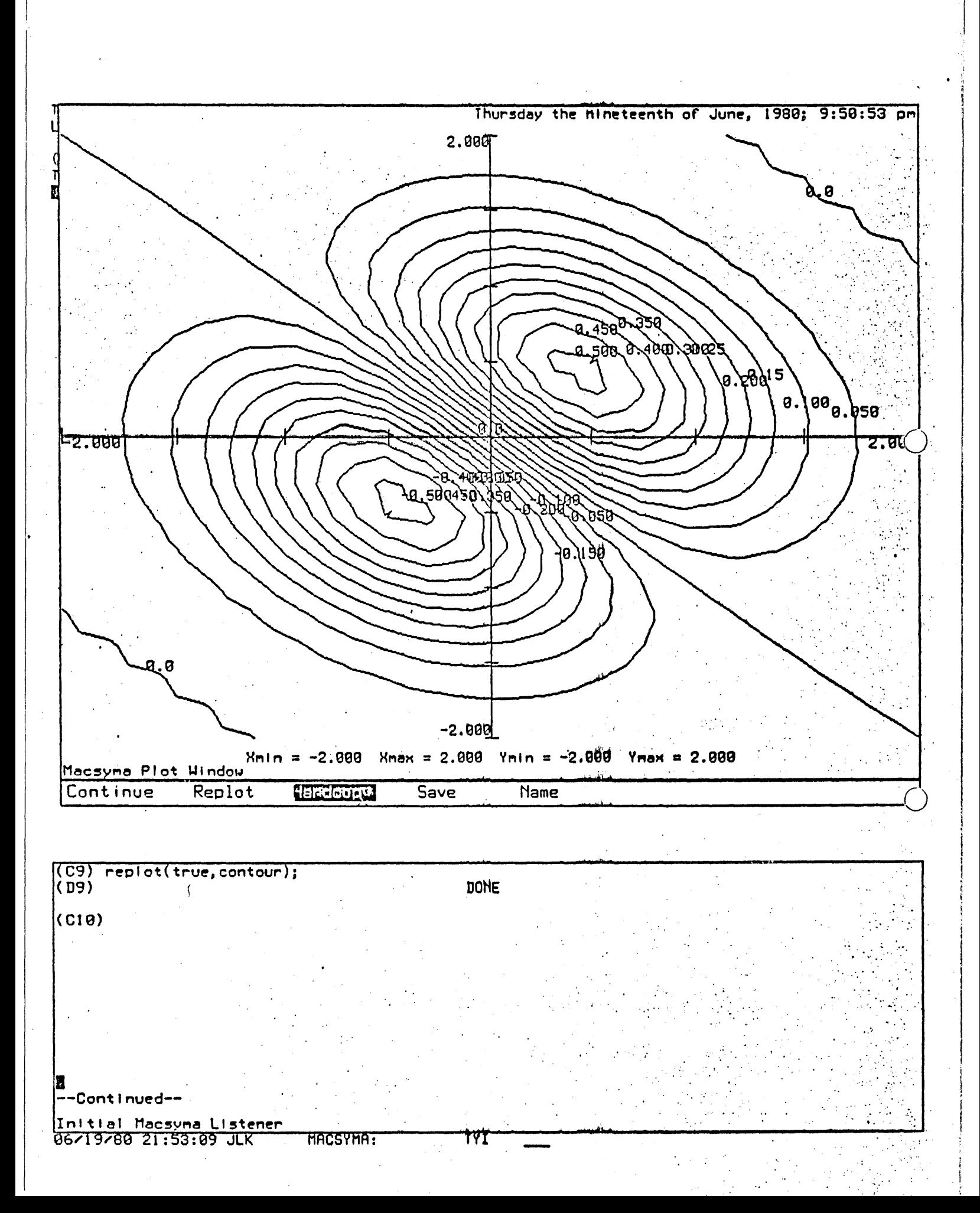

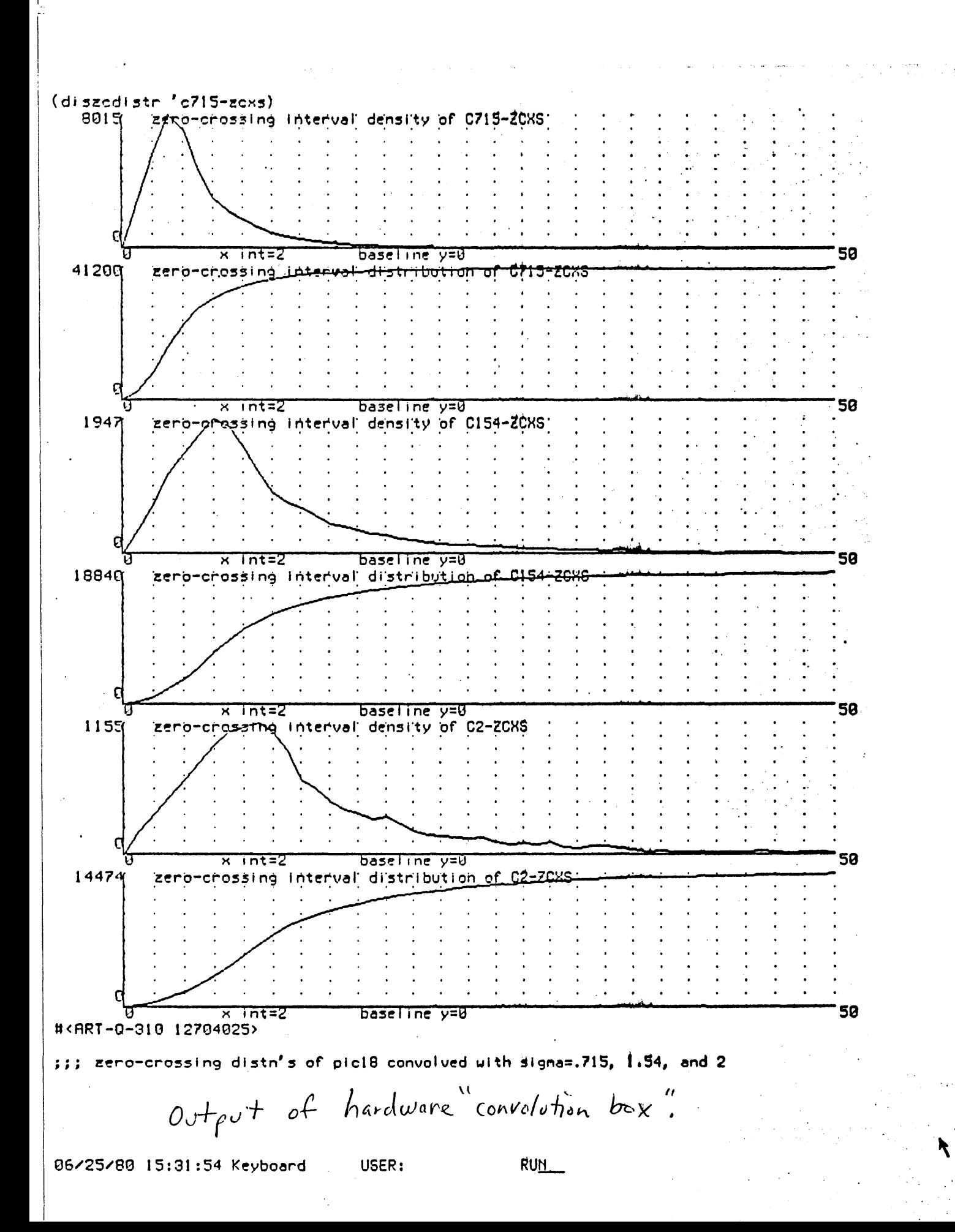

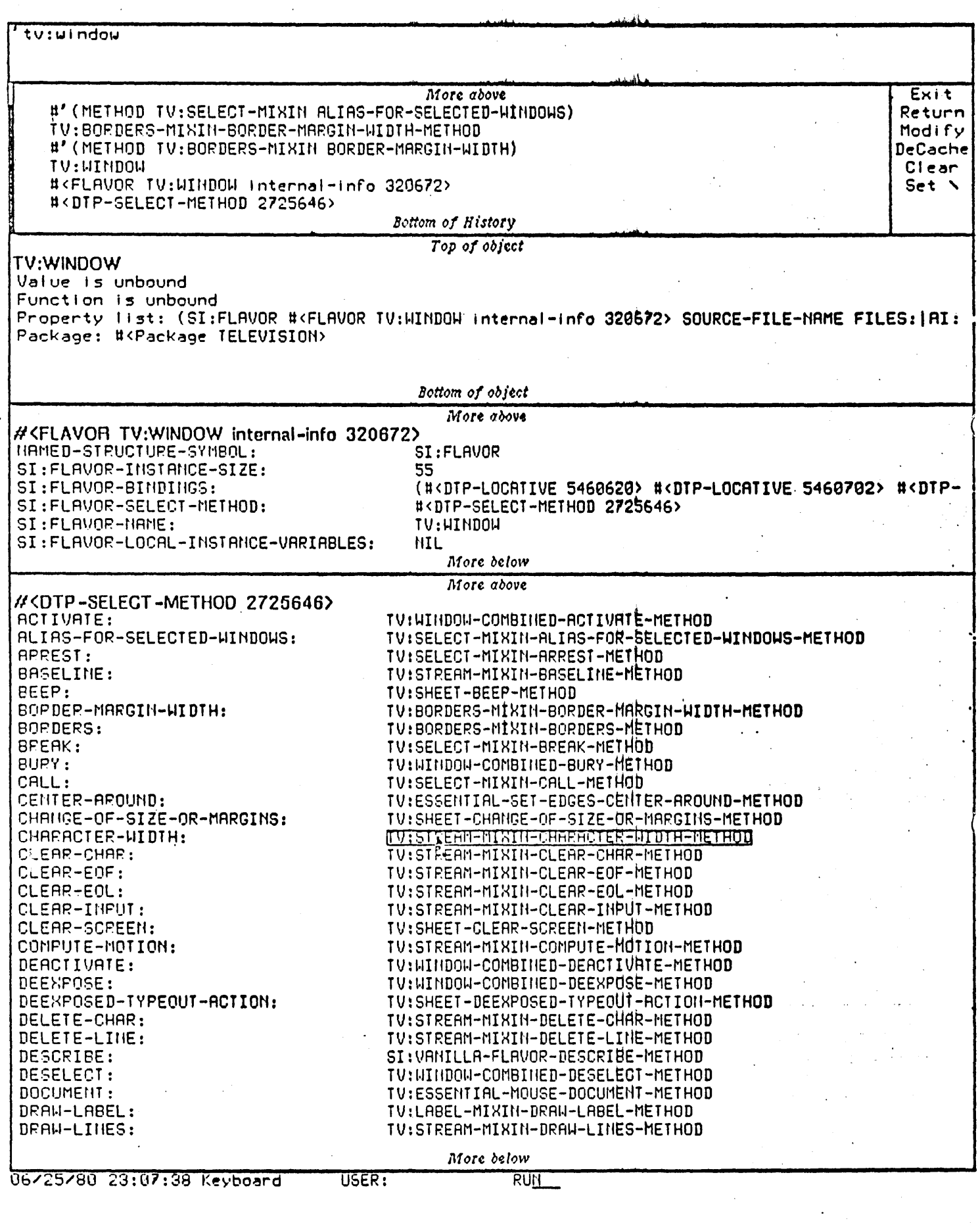

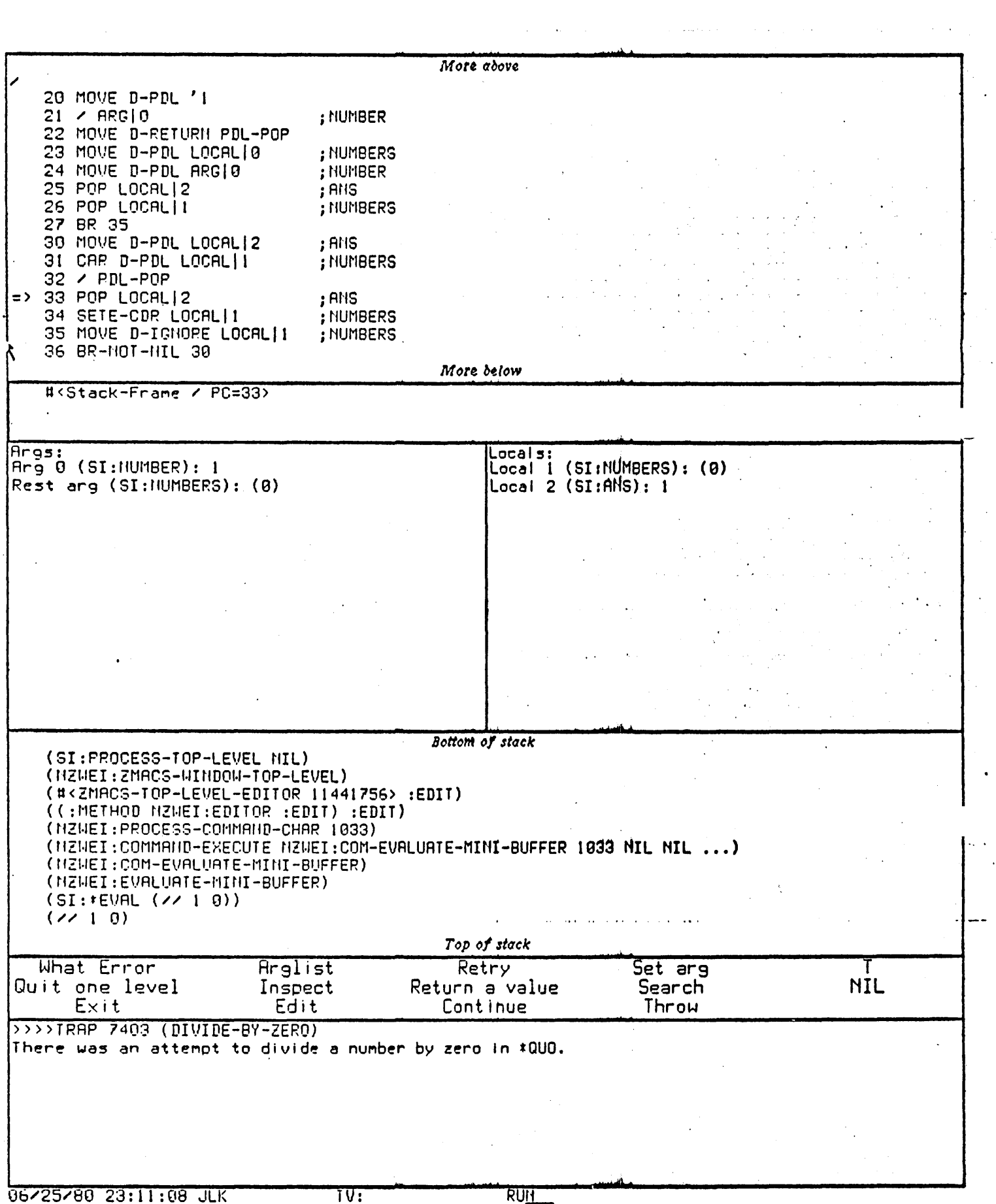

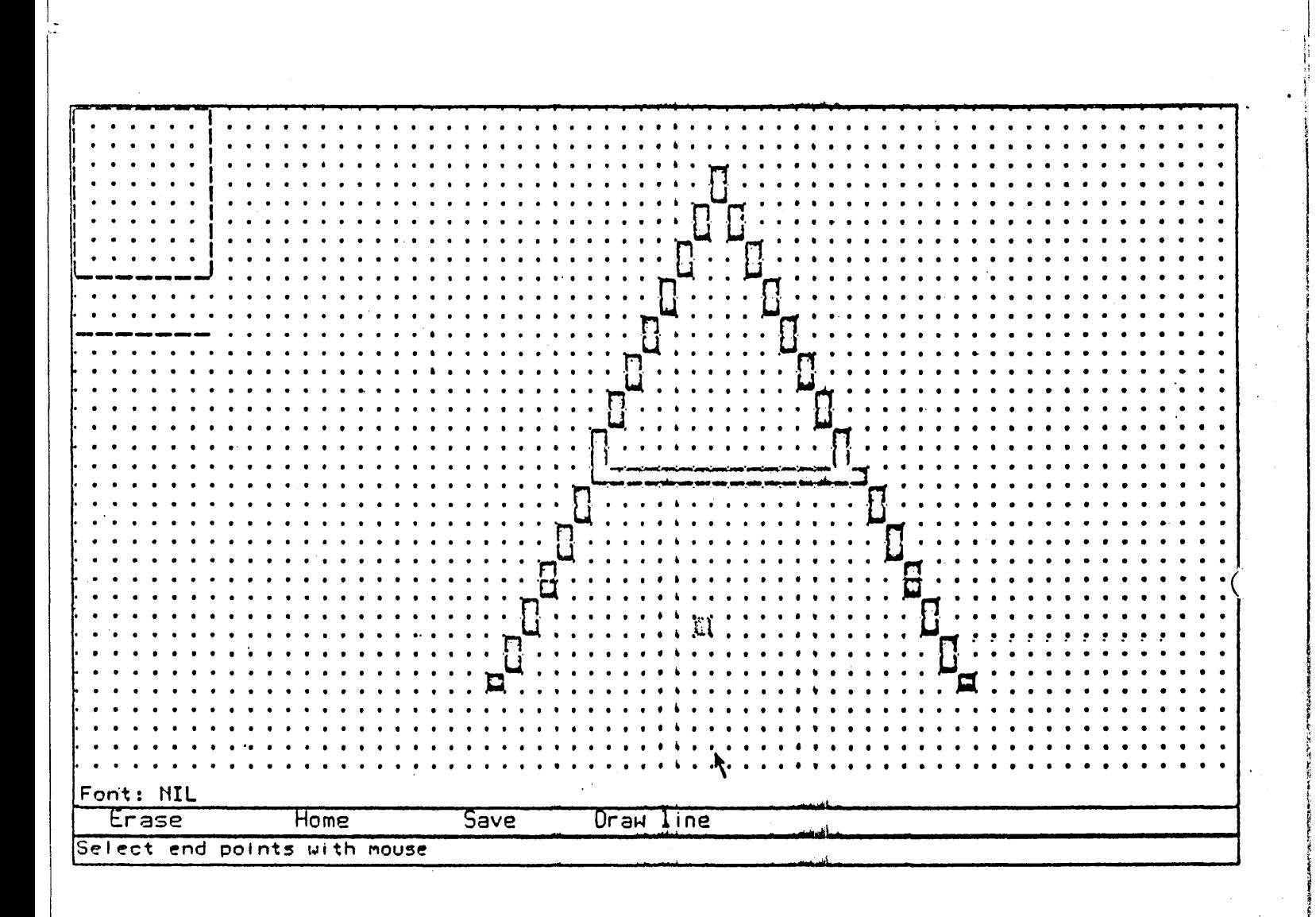

USER:

This is band 1 of Pack T300 A, with microcode 669, system 29.95 NWS LISP Machine One  $(cc)$ Getting fresh state from machine. \*\*?? stkp STKP?? ?? ?? ?? ?? :stkp 1747552 1003[3006] -3:stkp 104202 #<DTP-FEF-POINTER QLEVAL 1575774>[0] QUOTE-BASE T 104173 #<DTP-FEF-POINTER LAP-QUOTE-ADR 1575465>[71] (FUNCTION FERROR) 104164 #<DTP-FEF-POINTER LAP-WORD-EVAL 1575711>[123] ((QUOTE-VECTOR (FUNCTION FERROR))) 104152 #<DTP-FEF-POINTER QLP2-U 1574405>[135] (CALL D-RETURN (DUOTE-VECTOR (FUNCTION FERROR))) 20 00u/ QMLP + 40000 usp/ **I** @U/  $(QICDR<sub>2</sub>)$ 2@U⁄ OMD **3@U/**  $(OCDR3<sub>2</sub>)$ 40U/  $(PGF-L2A 1)$ 50U/ SPHT<sub>1</sub> SPHT<sub>1</sub> 6@U⁄ **70U/** SPHT<sub>1</sub> 100U/ (AUAIT-DISK 2)  $110U$ INTRX2 120U/ INTRX2 130U/  $(PGF-R 3)$  $14@U$ (PGF-MAP-MISS 3) 150U/ SPHT1 160U/ SPHT 1 170U/ SPHT1 **200U/**  $OMLP + 49999$  $21$  QU/  $($  QMEX1  $-4)$ 22@U/ **OCAR 23@U/** (BEG96 1)  $24$ **@U** (BEG06 1) 250U/ (BEG06 1) IR=(JUMP-IF-BIT-CLEAR (BYTE-FIELD 1 12) M-FLAGS ILLOP) ERROR-STATUS NO-OP IR48 ANY-ERR XBUS-NXM-ERR XBUS-PARITY-ERR 06/21/80 16:30:43 Keyboard

**RUN** 

USER:

ıŝ. G Chirikov Plot  $\zeta_{91}$ **Pun** . 0. Length  $\frac{1}{2}$ **MIL** Phaseplot Lisp Listener<br>11/11/79 14:03:42 RHB USER:  $771$ 

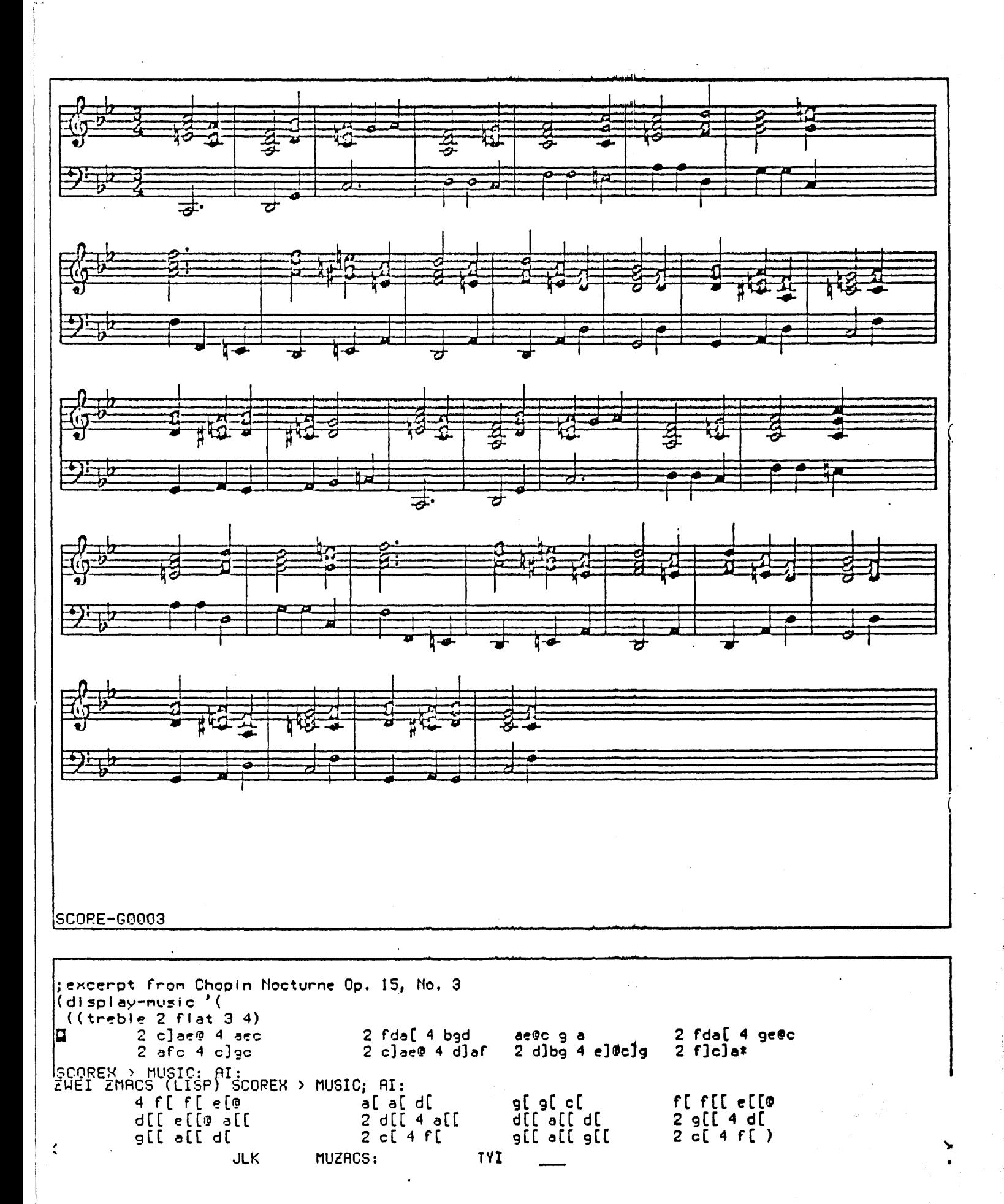

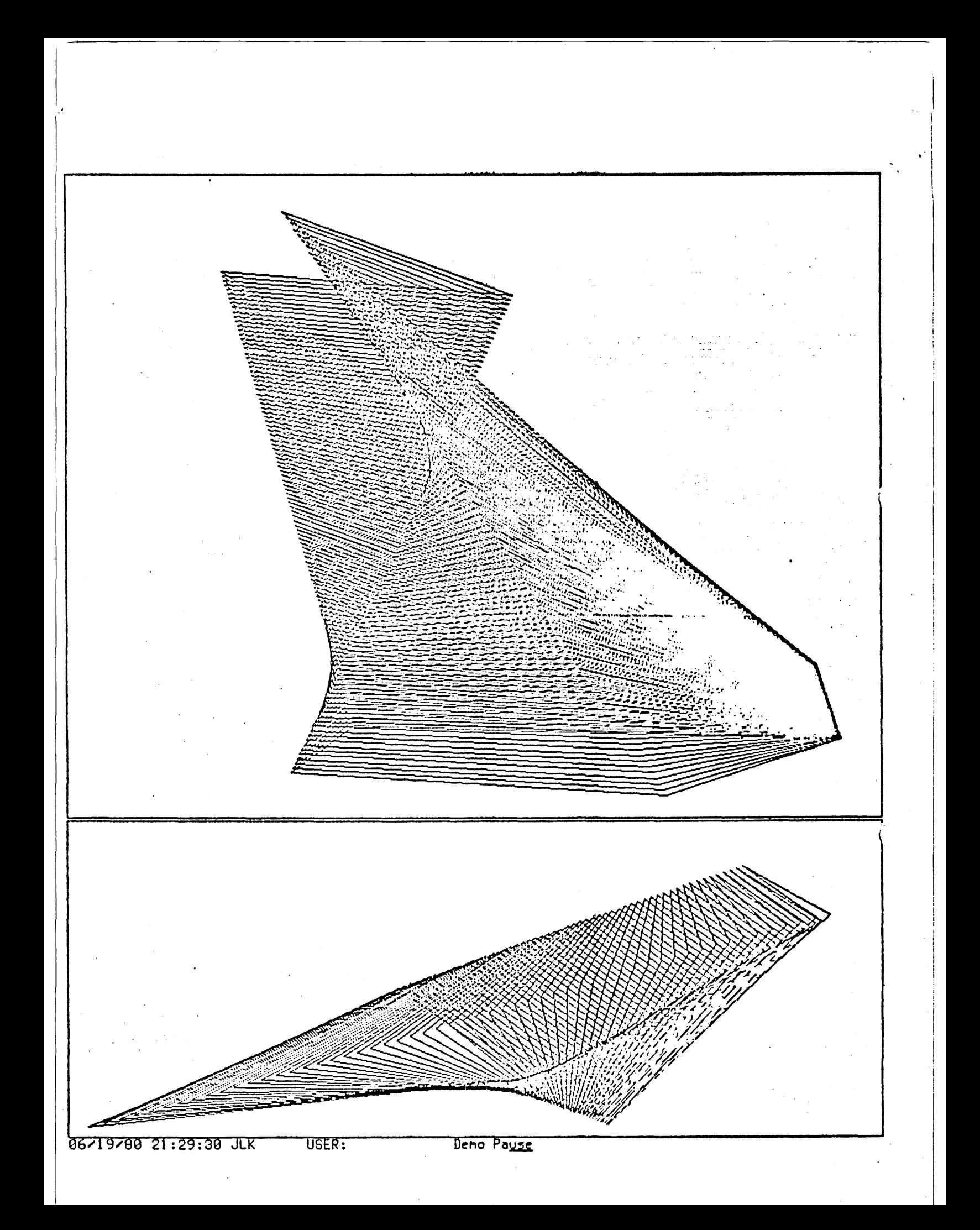

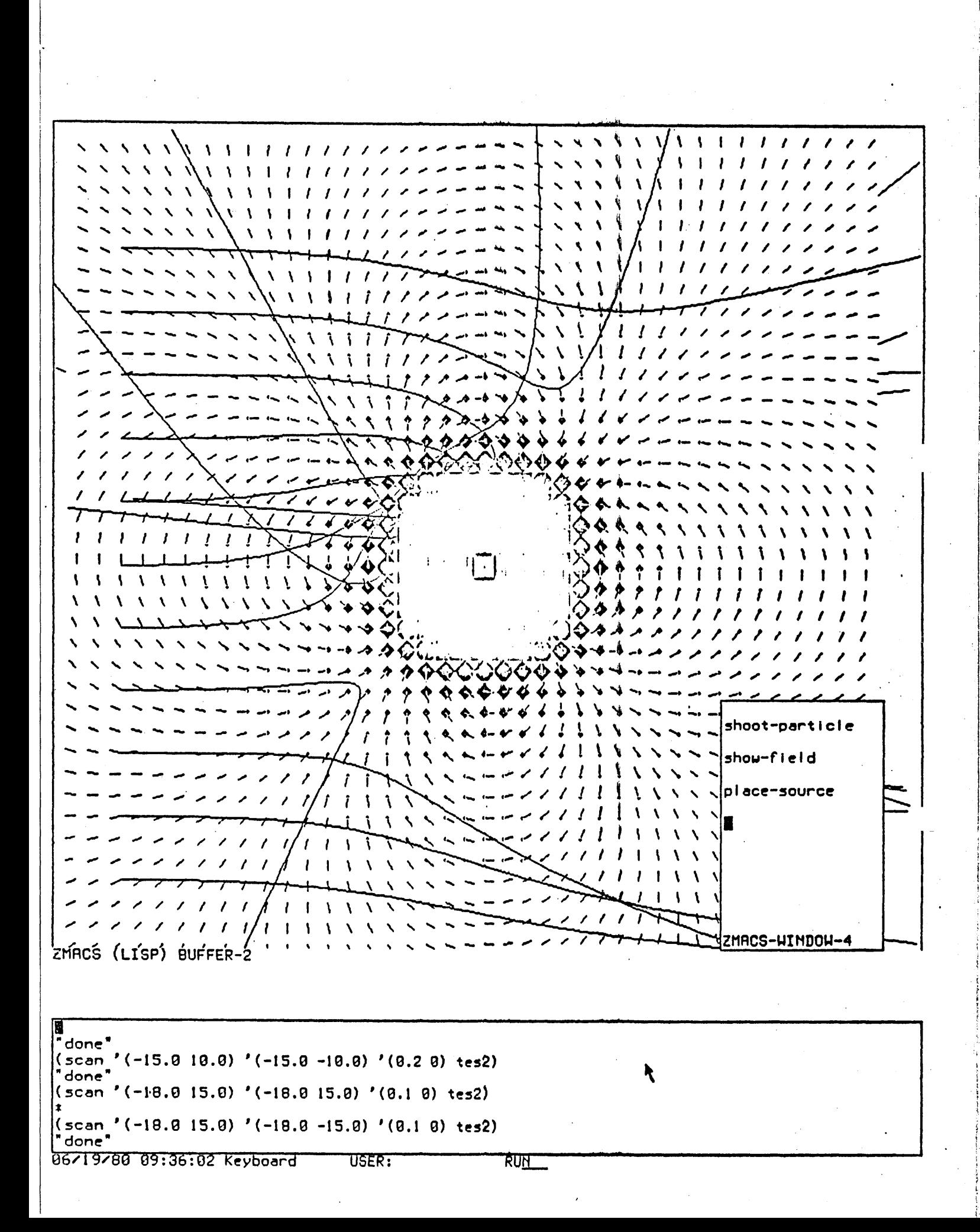

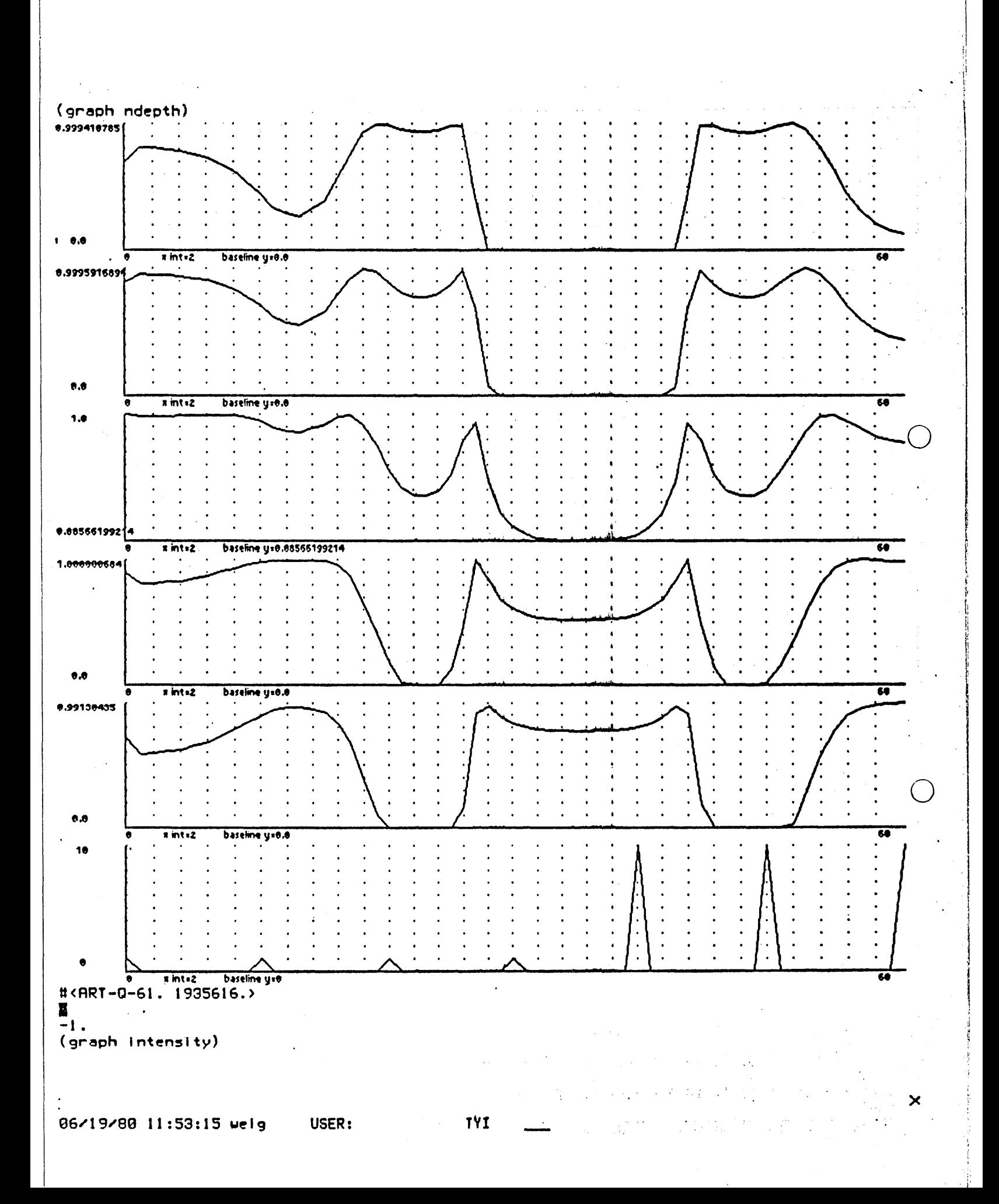

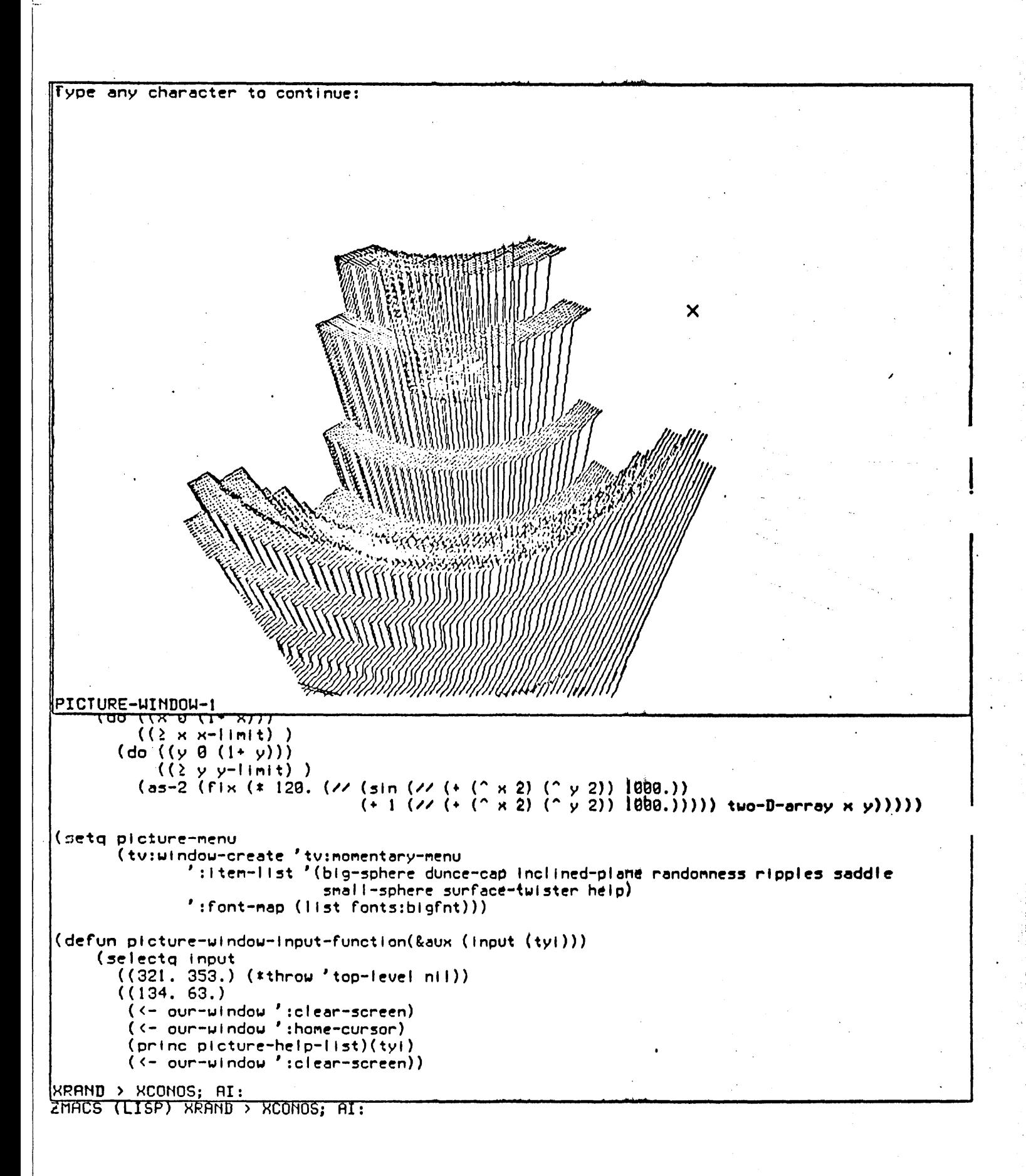

USER:

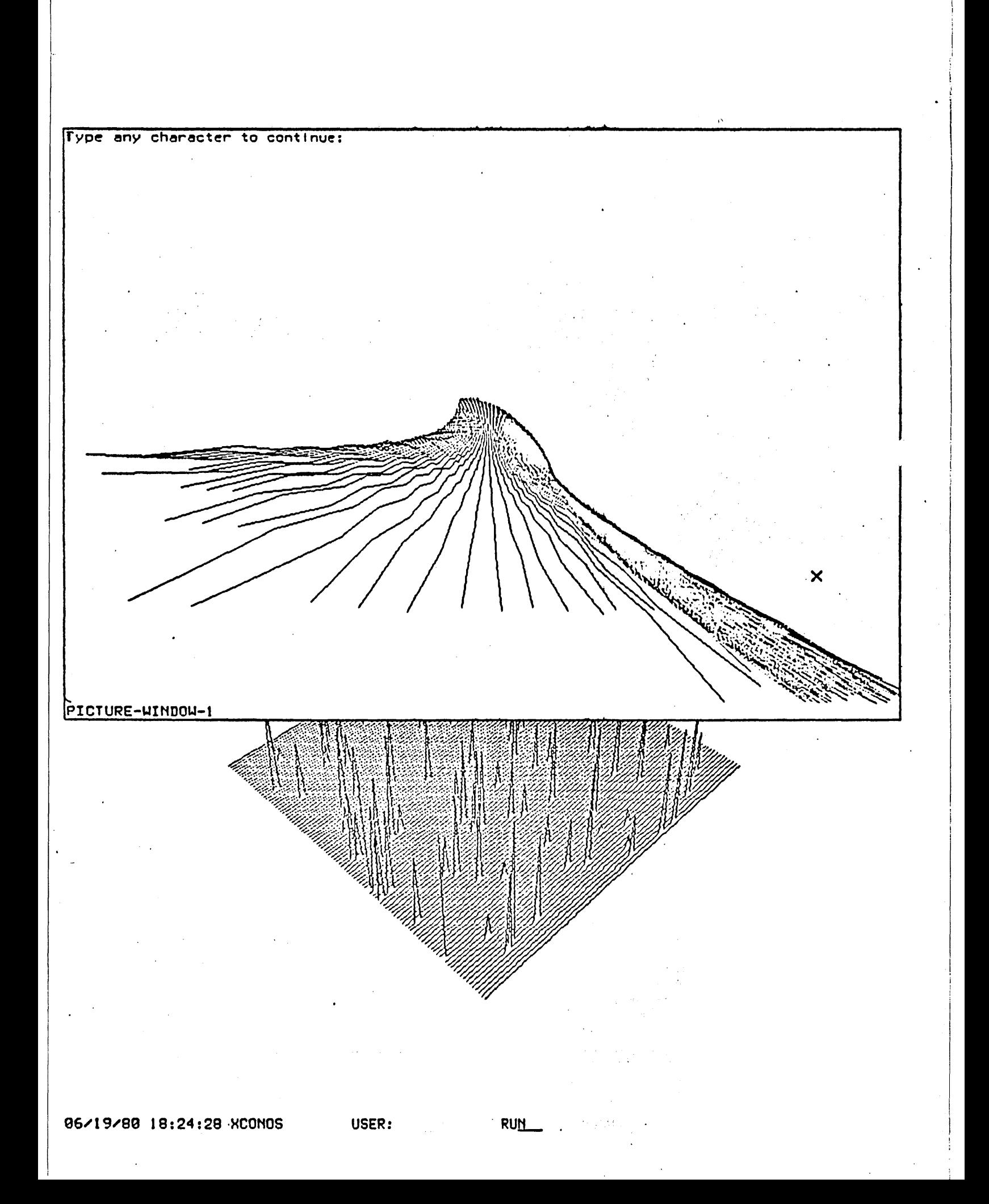

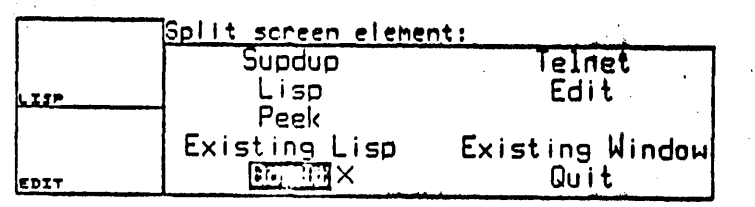

## 06/25/80 22:47:40 Keyboard

Ľ

USER:

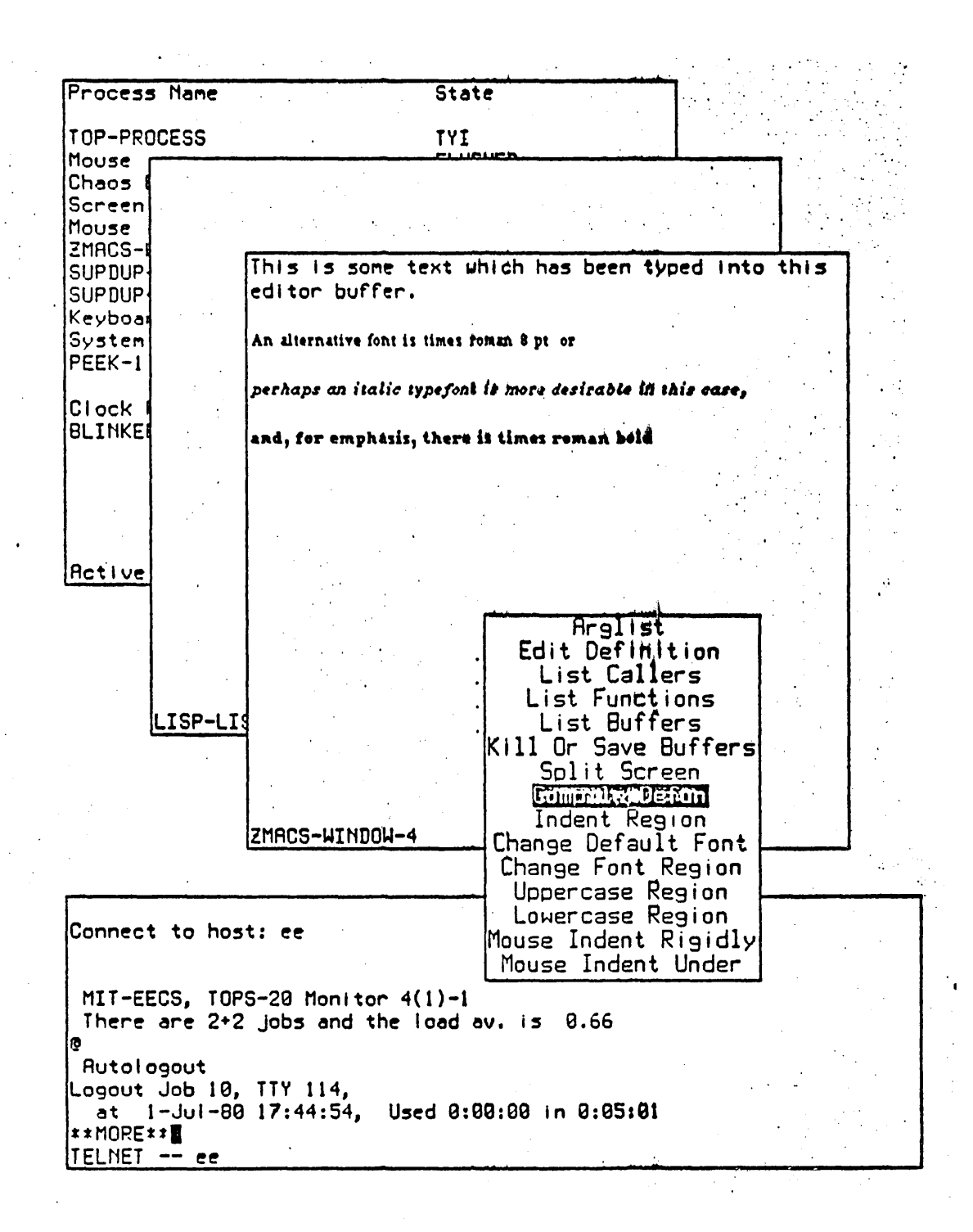

ZMACS (Text Electric Shift-Ipck) BUFFER-2 Fonts A (CPIFONT) Font ID: A (CPTFONT)

07/01/00 17:47:42 JLK

USER:

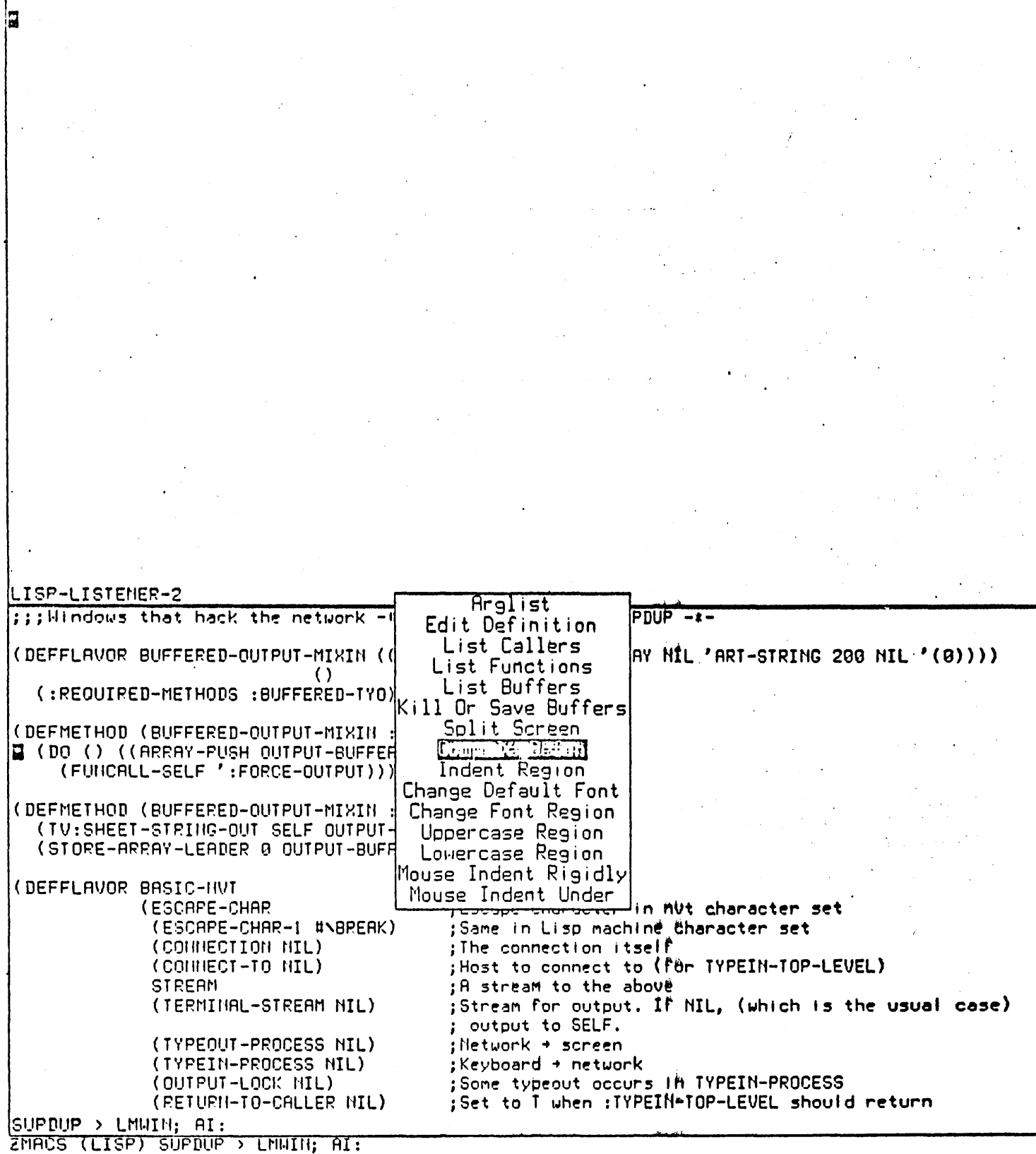

 $\bar{L}$ 

06/25/80 22:51:16 JLK

SUPDUP:

RU<u>N</u>

 $\chi^2$ 

Create Select Inspect Trace Split Screen Lavouts  $\frac{1}{2}$   $\frac{1}{2}$   $\frac{1}{2}$   $\frac{1}{2}$   $\frac{1}{2}$   $\frac{1}{2}$ Üther LISP-LISTENER-2 ;;; Hindows that hack the network -\*- Mode: LISP; Package: SUPDUP 4\*-(DEFFLAVOR BUFFERED-OUTPUT-MIXIN ((OUTPUT-BUFFER (MAKE-ARRAY NIL 'ART-STRING 200 NIL '(0))))  $\left( \right)$ (:REOUIRED-METHODS:BUFFERED-TYO)) (DEFMETHOD (BUFFERED-OUTPUT-MIXIN :BUFFERED-TYO) (CH) (DO () ((ARRAY-PUSH OUTPUT-BUFFER CH)) (FUNCALL-SELF ':FORCE-OUTPUT))) (DEFMETHOD (BUFFERED-OUTPUT-MIXIN :FORCE-OUTPUT) () (TV:SHEET-STRING-OUT SELF OUTPUT-BUFFER) (STORE-ARRAY-LEADER 0 OUTPUT-BUFFER 0)) (DEFFLAVOR BASIC-HVT (ESCAPE-CHAR ;Escape character in nut character set (ESCAPE-CHAR-1 #NBREAK) ;Same in Lisp machine character set (CONNECTION NIL) ;The connection itself Host to connect to (for TYPEIN-TOP-LEVEL) (CONNECT-TO NIL) **STREAM** ;A stream to the above Stream for output. If NIL, (which is the usual case) (TERMINAL-STREAM NIL) output to SELF. (TYPEOUT-PROCESS NIL) ;Network → screen (TYPEIN-PROCESS NIL)  $;$ Keyboard + network ; Some typeout occurs in TYPEIN-PROCESS (OUTPUT-LOCK HIL) (RETURH-TO-CALLER HIL) ;Set to T when :TYPEIN-TOP-LEVEL should return SUPDUP > LMWIN: AI: ZMACS (LISP) SUPDUP > LMWIN; AI:

06/25/80 22:53:05 Keyboard USER: RU<u>N</u>

ļΜ Bury Expose  $K<sub>i</sub>11$ Quit Undo Move window Reshape فالعبيض بسباقه Move single Expand window Expand all |LISP-LISTENER-2 ;;;Hindows that hack the network -\*- Mode:LISP; Package:SUPBUP -\*-(OEFFLAVOR BUFFERED-OUTPUT-MIXIN ((OUTPUT-BUFFER (MAKE-ARRAY NIL 'ART-STRING 200 NIL '(0)))) i s P  $\langle \rangle$ (:REOUIRED-METHODS:BUFFERED-TYO)) (DEFMETHOD (BUFFERED-OUTPUT-MIXIN:BUFFERED-TYO) (CH) Π (DO () ((ARRAY-PUSH OUTPUT-BUFFER CH)) (FUNCALL-SELF ':FORCE-OUTPUT))) (DEFMETHOD (BUFFERED-OUTPUT-MIXIN:FORCE-OUTPUT) () (TV:SHEET-STRING-OUT SELF OUTPUT-BUFFER) (STORE-ARRAY-LEADER 0 OUTPUT-BUFFER 0)) (DEFFLAVOR BASIC-HVT (ESCAPE-CHAR ;Escape character in nut character set (ESCAPE-CHAR-1 #NBREAK) ;Same in Lisp machine character set ;The connection itself (CONNECTION NIL) ; Host to connect to (For TYPEIN-TOP-LEVEL) (CONNECT-TO NIL) **STREAM** ;A stream to the abd $v$ ë (TERMINAL-STREAM NIL) ;Stream for output. If NIL, (which is the usual case) ; output to SELF. (TYPEOUT-PROCESS NIL) ; Network + screen (TYPEIN-PROCESS NIL)  $;$ Keyboard  $\rightarrow$  network (OUTPUT-LOCK NIL) ; Some typeout occurs, In IYPEIN-PROCESS Set to I when : IYPEIN-TOP-LEVEL should return (RETURN-TO-CALLER NIL) SUPDUP > LMWIN: AI: ZMACS (LISP) SUPDUP > LMWIN; AI:

06/25/80 22:53:39 System Menu USER: Me<u>nu c</u>hoos

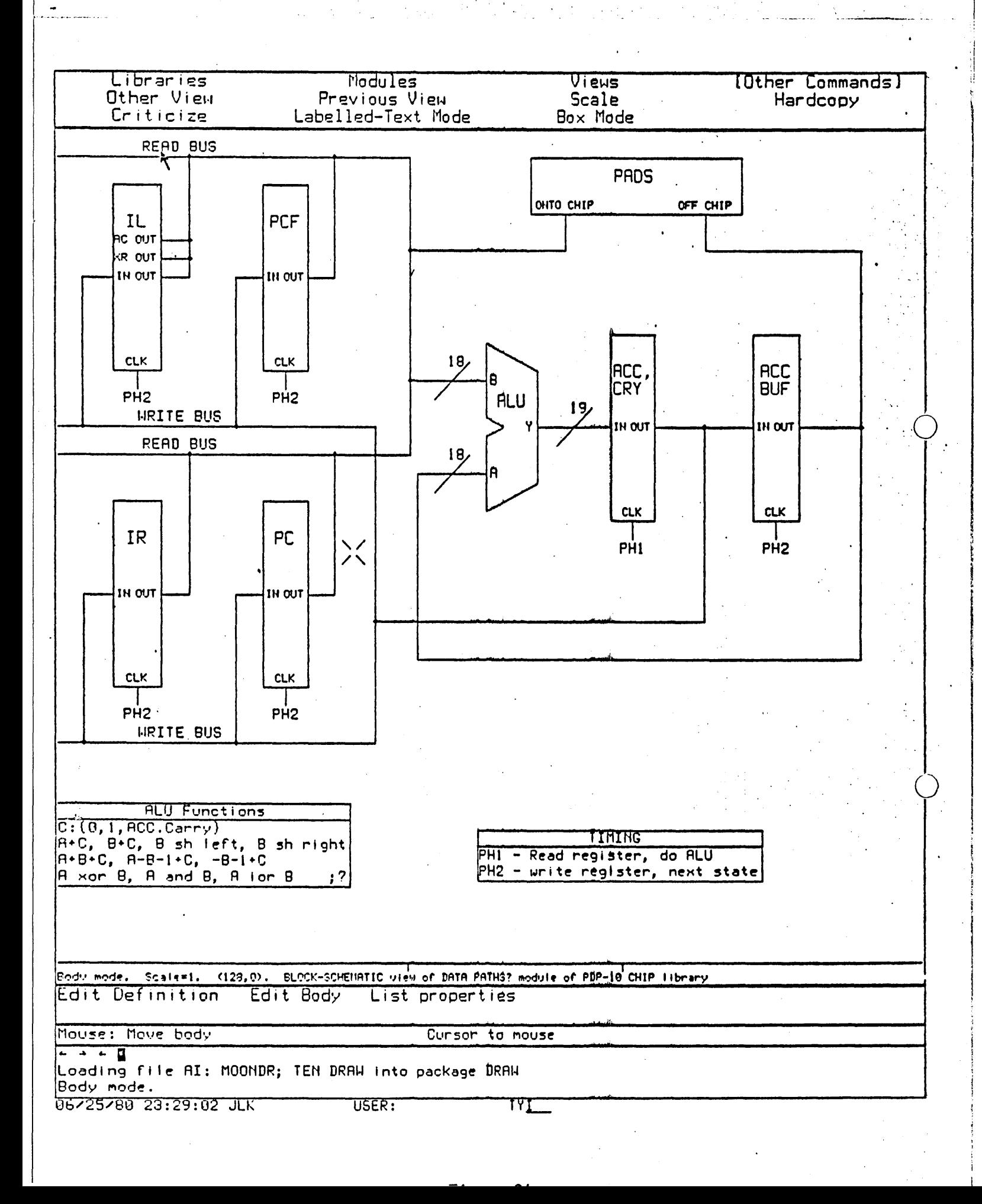

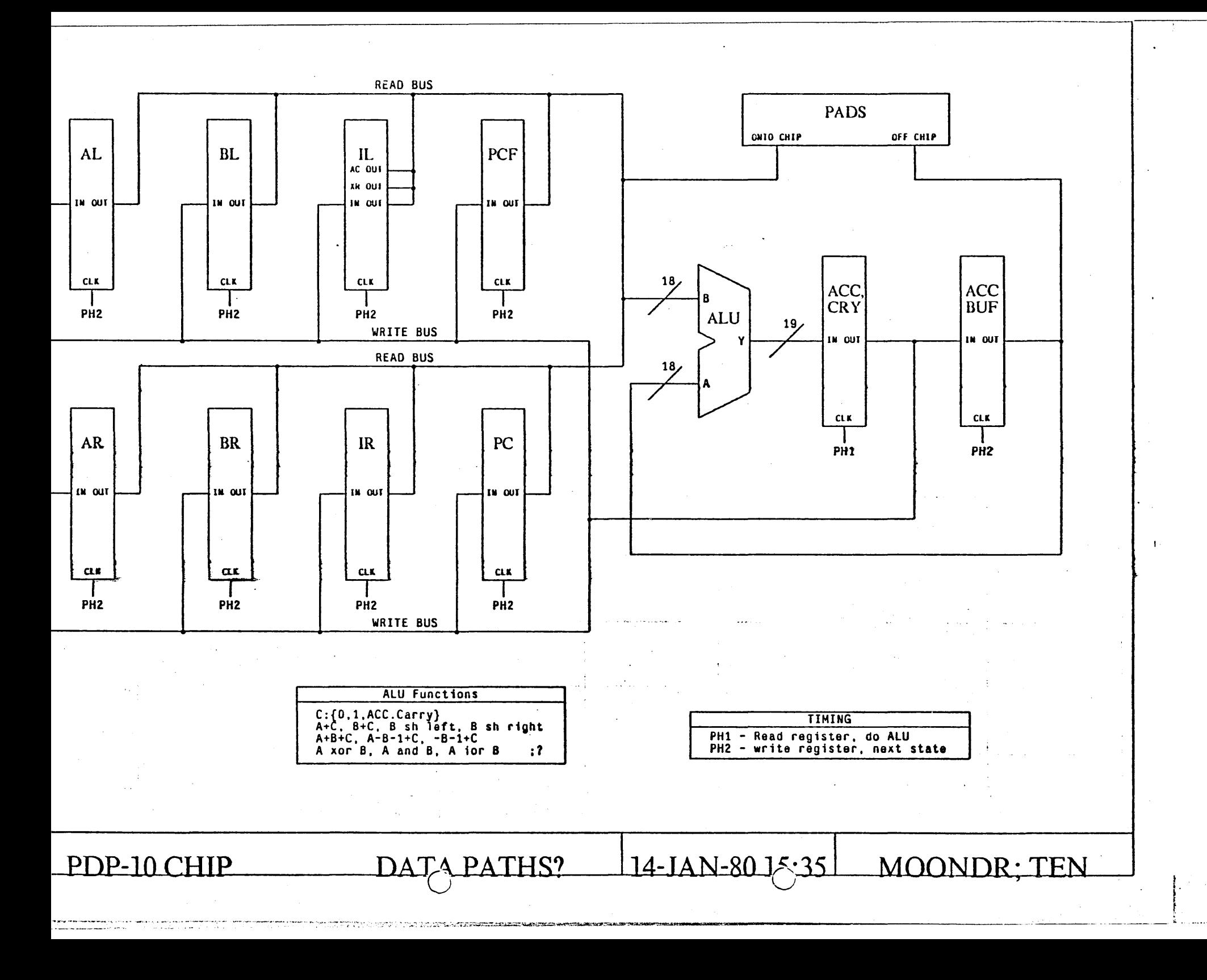

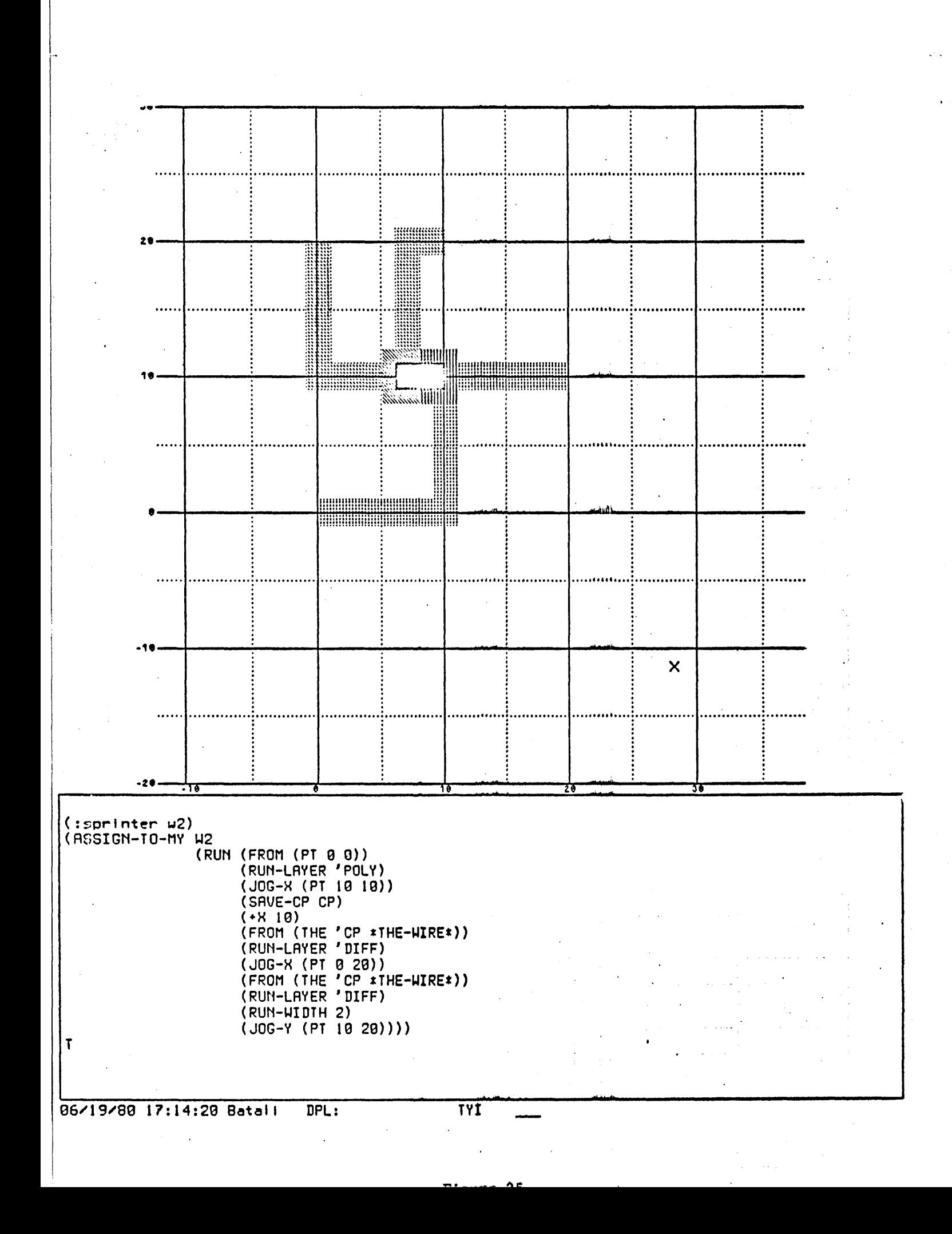

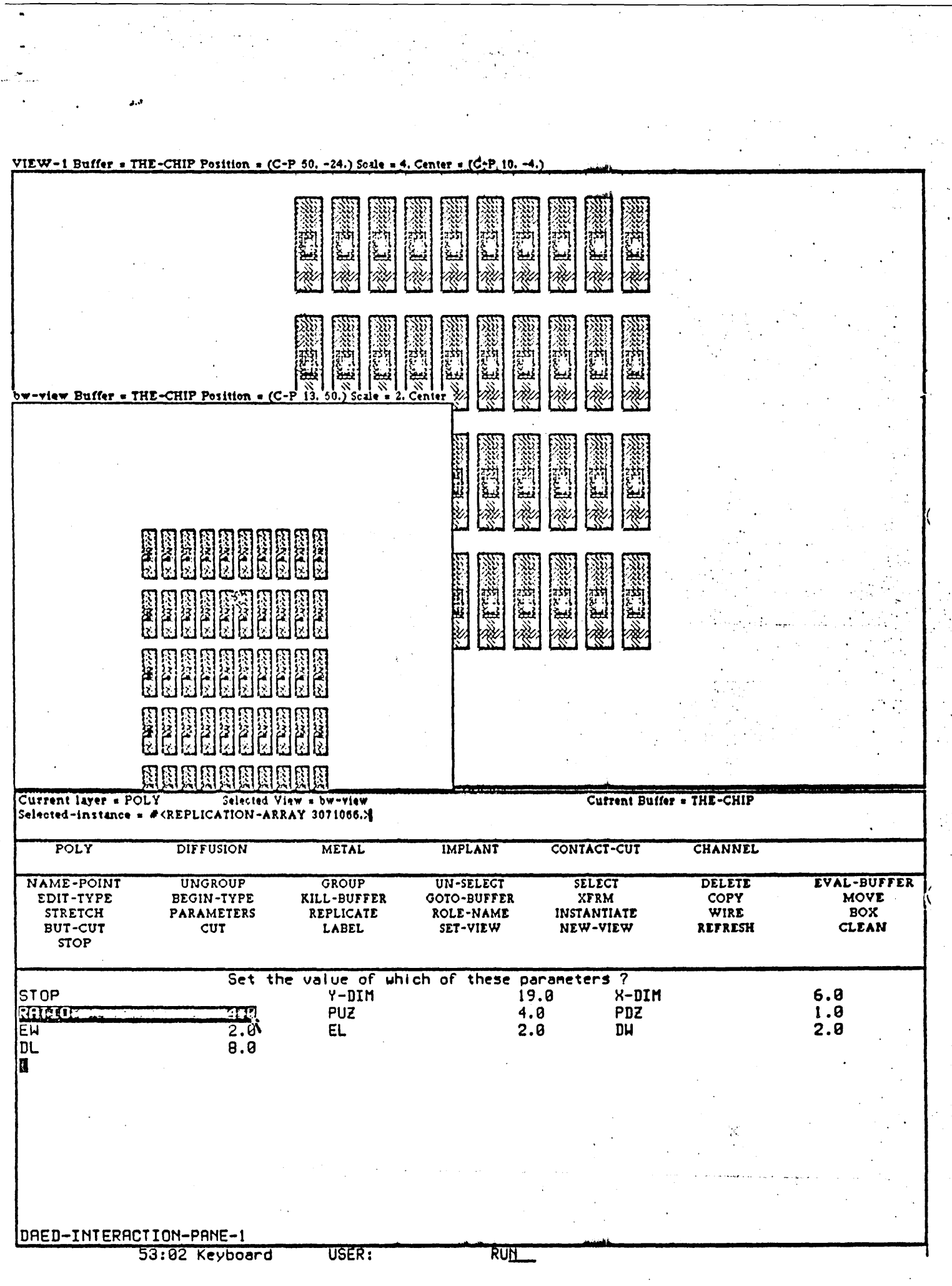

 $\bar{\gamma}$ 

 $\overline{a}$ 

 $\frac{1}{2}$ 

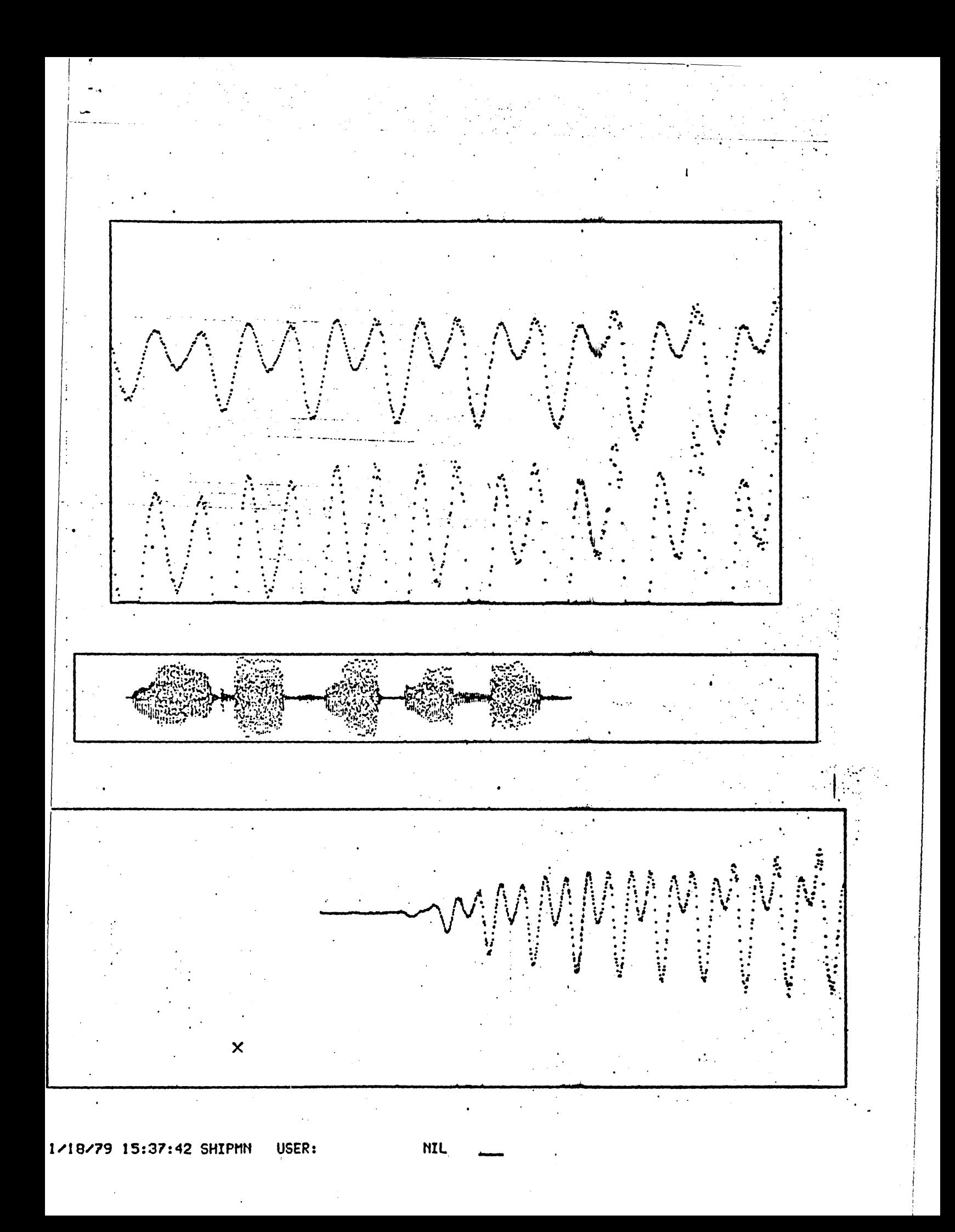

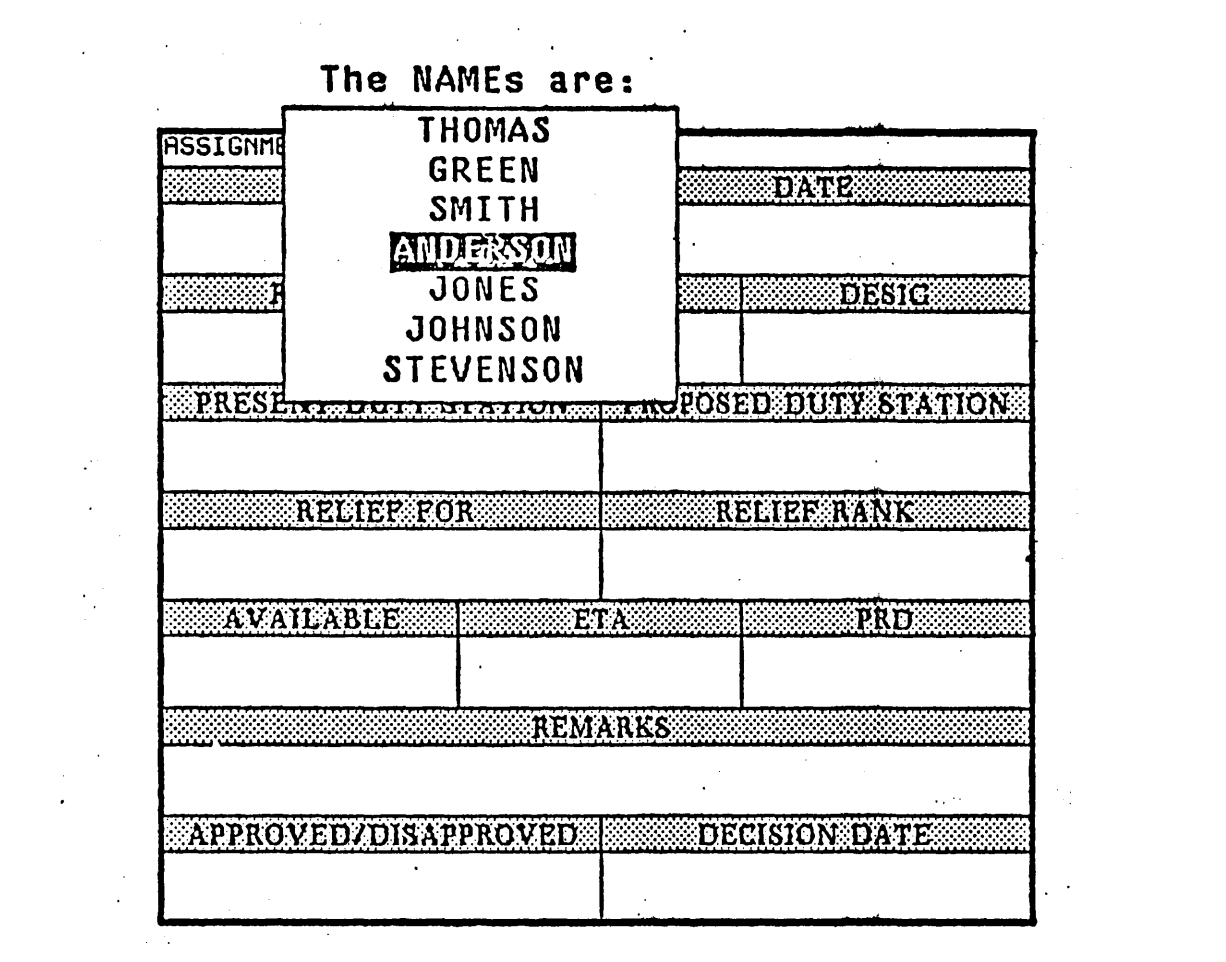

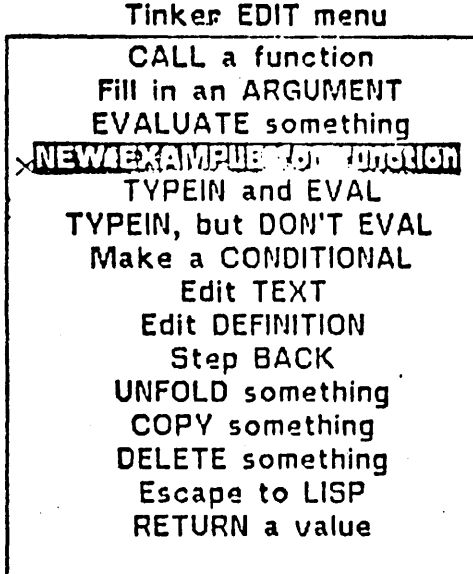

Defining (HISTORY):

Example: (3 2 1), Code: (REVERSE (LIST 1 2 3)) Example: B, Code: (2ND (QUOTE  $(A \ B \ C))$ ) Example: Y, Code: (2ND (QUOTE (X Y Z))) Example: NIL, Code: (SEARCH (QUOTE HENRY) NIL) Code: (SEARCH (QUOTE HENRY) (QUOTE (HENRY CARL)))

Type some code: (SEARCH 'HENRY '(HENRY CARL)) History ZHEI ZMACS (LISP Electric Shift-lock) History Font: A (TRIZE) Control-Meta-. is not a defined key.